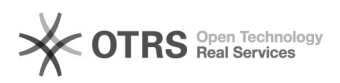

# Проблемы с воспроизведением цветов макета

## 09.08.2022 20:14:36

### **Печать статьи FAQ**

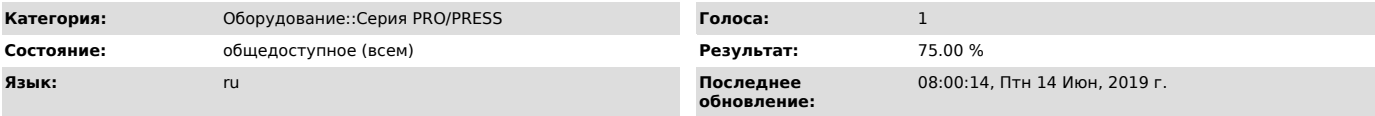

*Ключевые слова*

С5501, С6000, С7000, С1060, С1070, С2060, С2070, С3070, С3080 воспроизведением цветов макет экран

#### *Симптомы (общедоступное)*

На правильно отстроенном печатном механизме аппарата и откалиброванном<br>контроллере печати, воспроизведение цвета и плотности некоторых<br>макетов происходит с искажением. Отпечаток сильно отличается от изображения на мониторе дизайнера/печатника.

Цвет на мониторе:

Цвет на отпечатке:

При этом, если перевести макет в растровое изображение и напечатать его из программы просмотра фотографий, воспроизведение цвета будет правильным или близким к монитору.

#### *Проблема (общедоступное)*

Как на этапе создания макета, так и на этапе допечатной подготовки и непосредственно печати не уделяется внимание цветовым профилям и в<br>целом управлению цветом. При неблагоприятном стечении обстоятельств<br>возникает ситуация с сильным искажением цвета при выводе на печать из таких распространённых программ как Adobe Acrobat Reader, CorelDRAW, Adobe Photoshop и Adobe InDesign.

#### *Решение (общедоступное)*

В настройках печати приложения нужно установить, что управление цветом происходит на аппарате, а не в приложении.

Пример настройки для Adobe Acrobat Reader

Пример настройки для CorelDRAW

Пример настройки для Adobe Photoshop

Так же необходимо проверить настройки драйвера печати аппарата. При отсутствии опыта и знаний лучше использовать настройки управлении цветом контроллера по-умолчанию.